Sunil Shah

# CONTAINERI{S|Z}ED CONTINUOUS DEPLOYMENT ON DC/OS

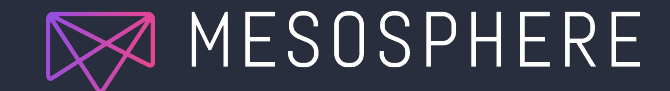

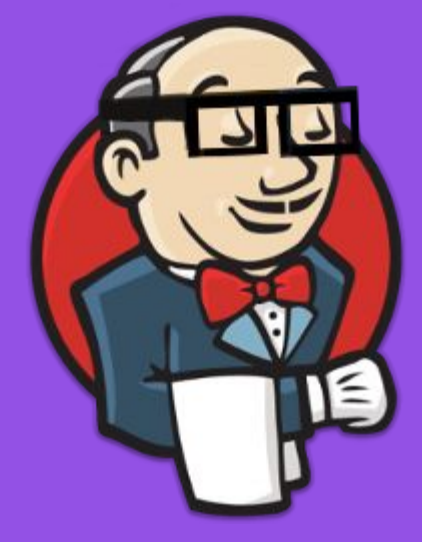

## JENKINS ON MESOS (AND WHY YOU SHOULD PROBABLY BE RUNNING IT LIKE THIS)

WHEN IT BEGAN Jenkins on Mesos

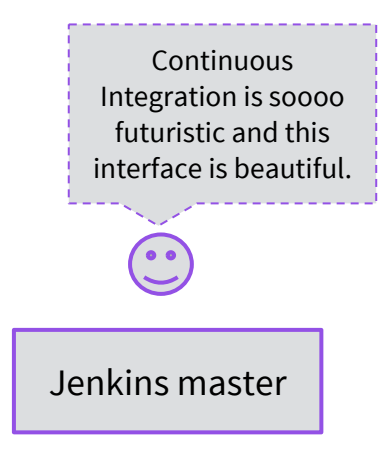

### THE OLD **WORLD** Jenkins on Mesos

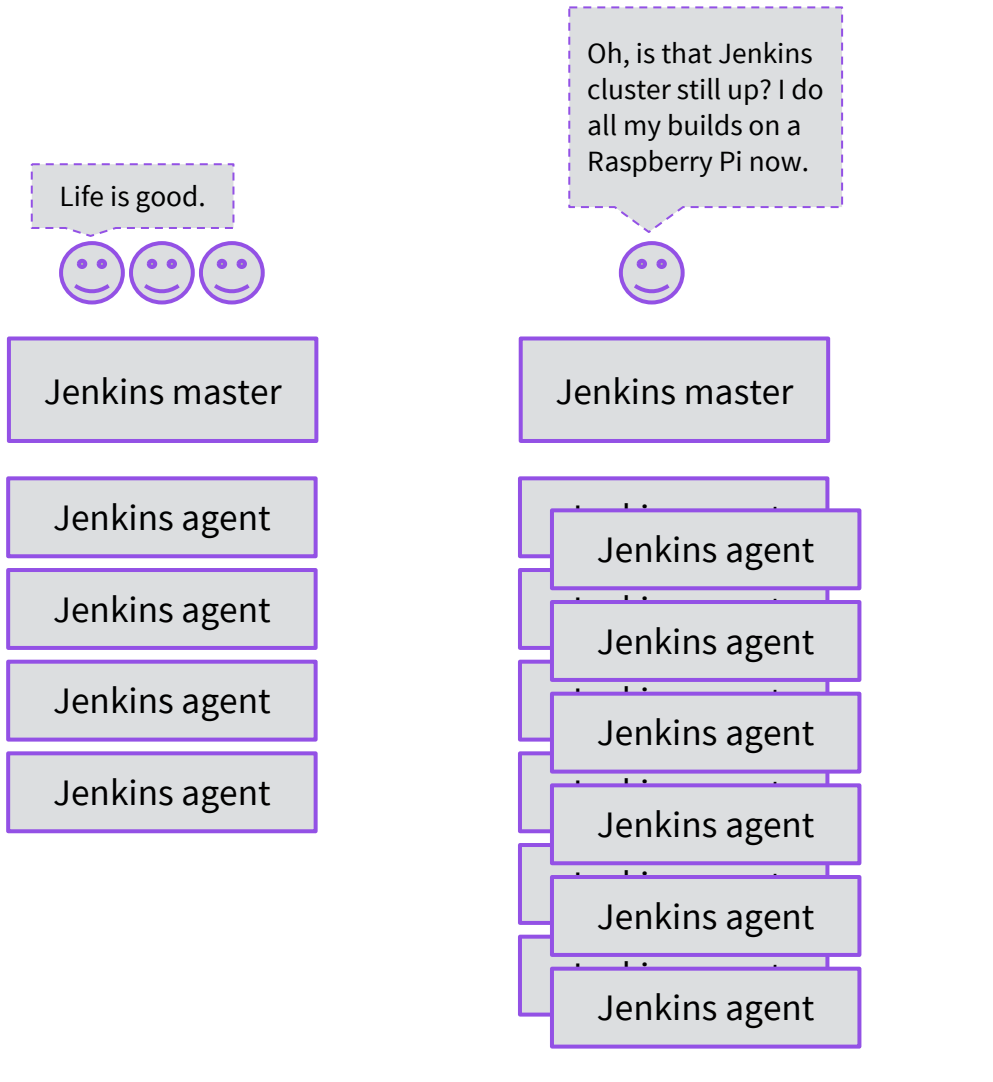

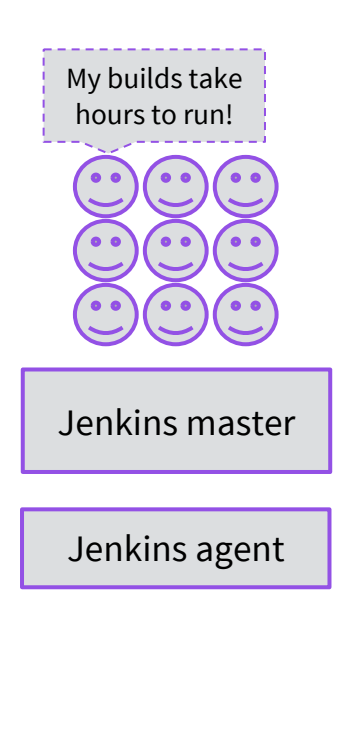

#### JUST USE WHAT YOU NEED, WHEN YOU NEED IT AND SHARE THE LOVE RESOURCES Jenkins on Mesos

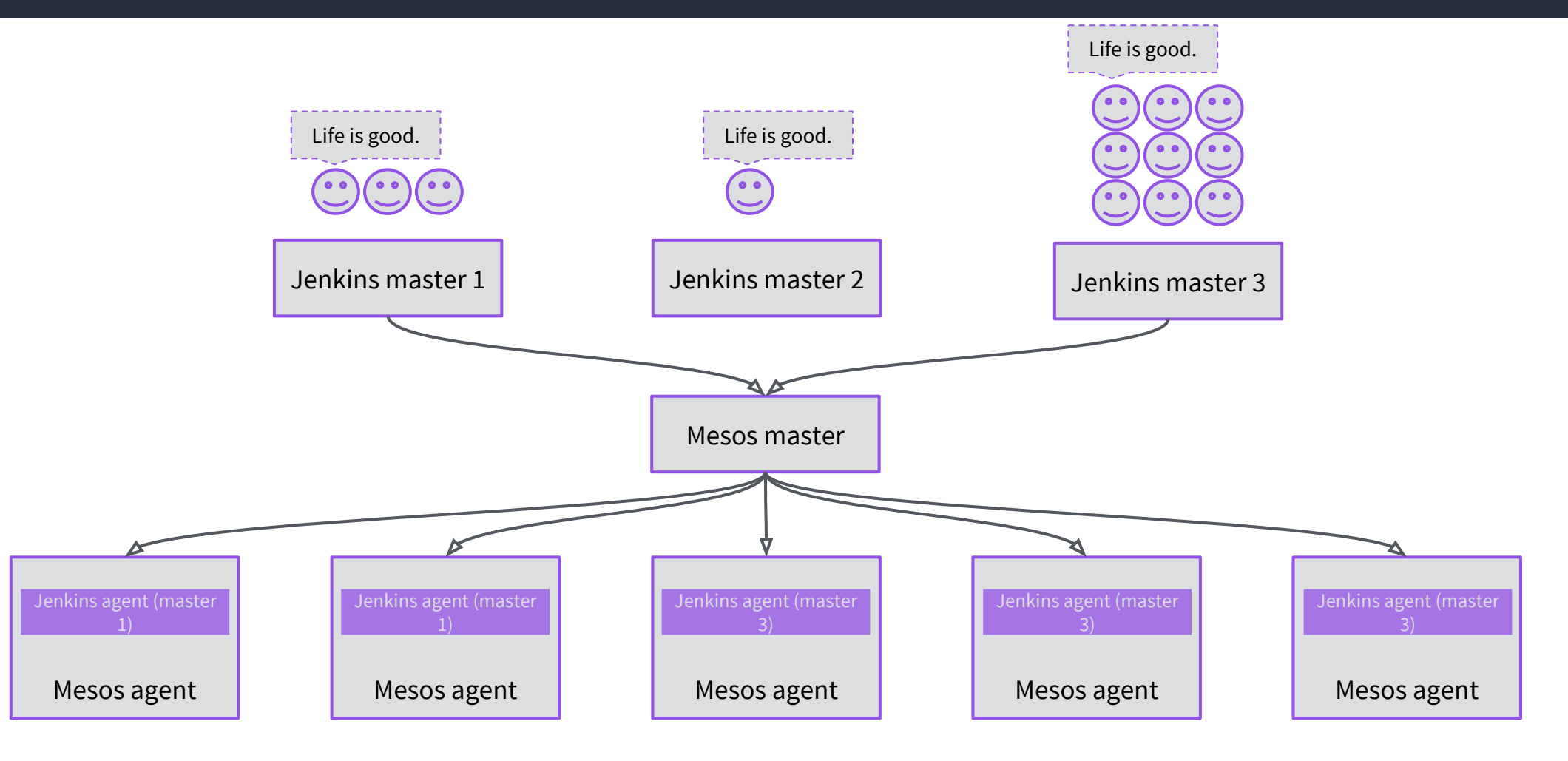

#### JUST USE WHAT YOU NEED, WHEN YOU NEED IT AND SHARE THE LOVE RESOURCES Jenkins on Mesos

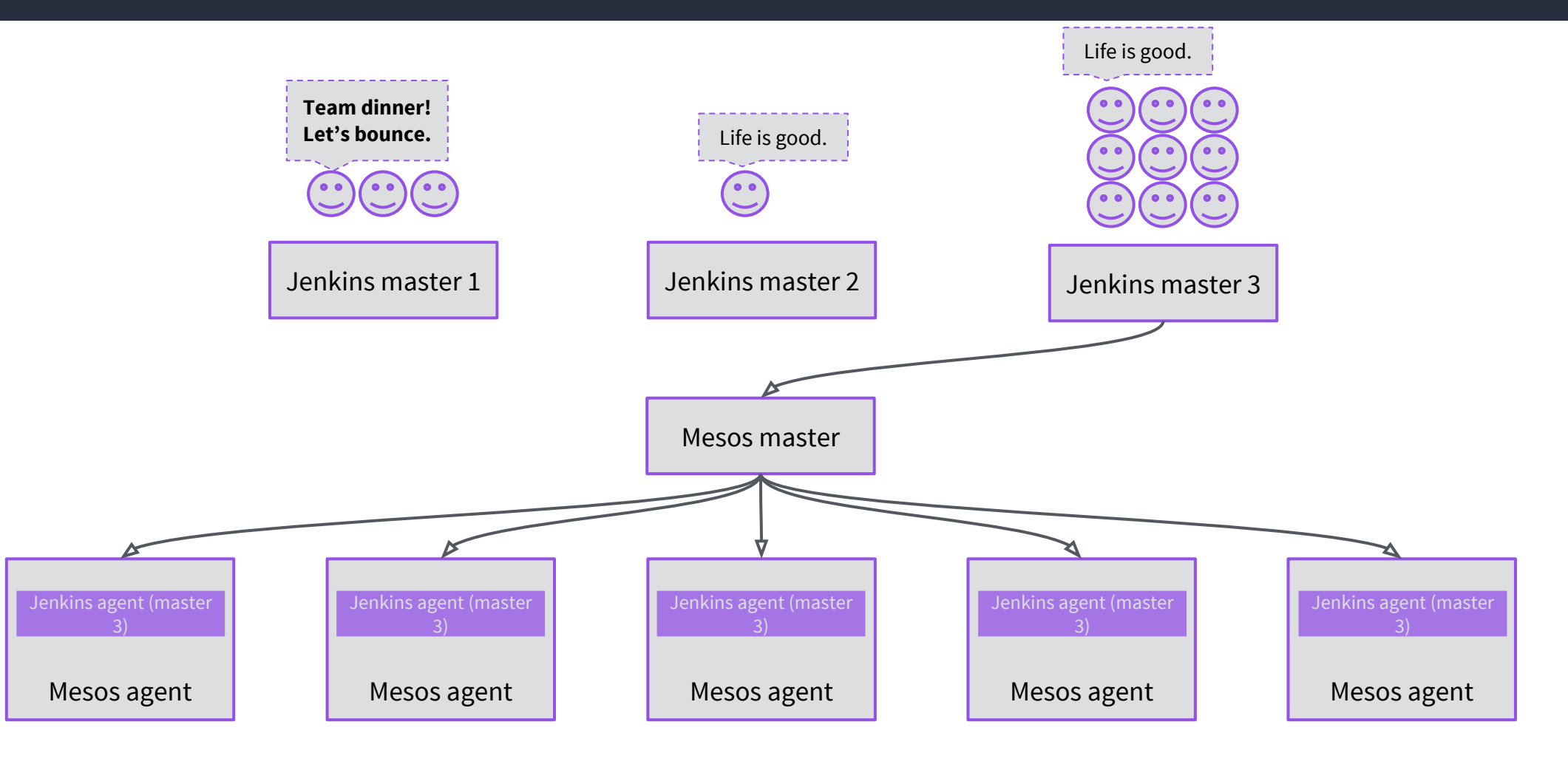

**BUILDING** DOCKER IN DOCKER: ONE WEIRD TRICK Jenkins on Mesos

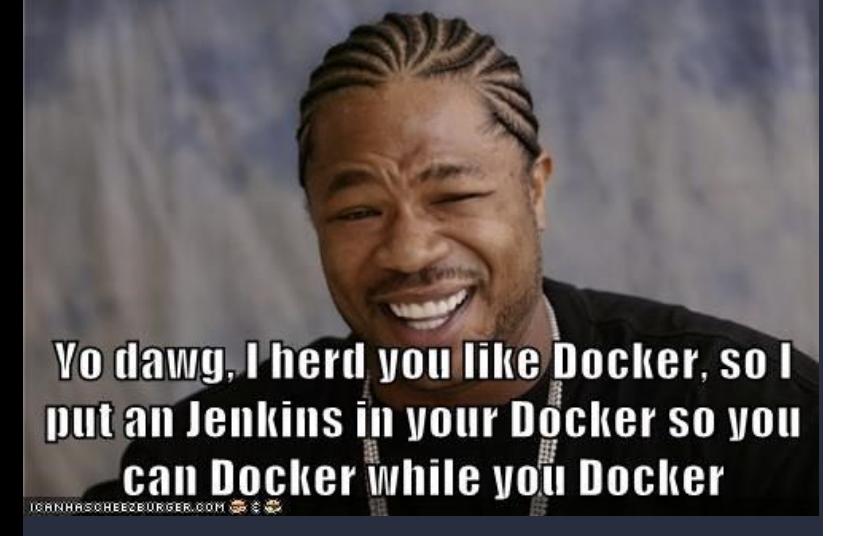

This brave new world of containers running in containers has a bit of a whale and whale egg\* problem.

We run everything inside a container to make it easy to bundle dependencies and to isolate it from other processes.

But when the thing that's running wants to build a container, what do you do?

\*Yes, I know.

### **BUILDING** DOCKER IN DOCKER: ONE WEIRD TRICK Jenkins on Mesos

One recommended approach is to bind mount in the host system's Docker daemon.

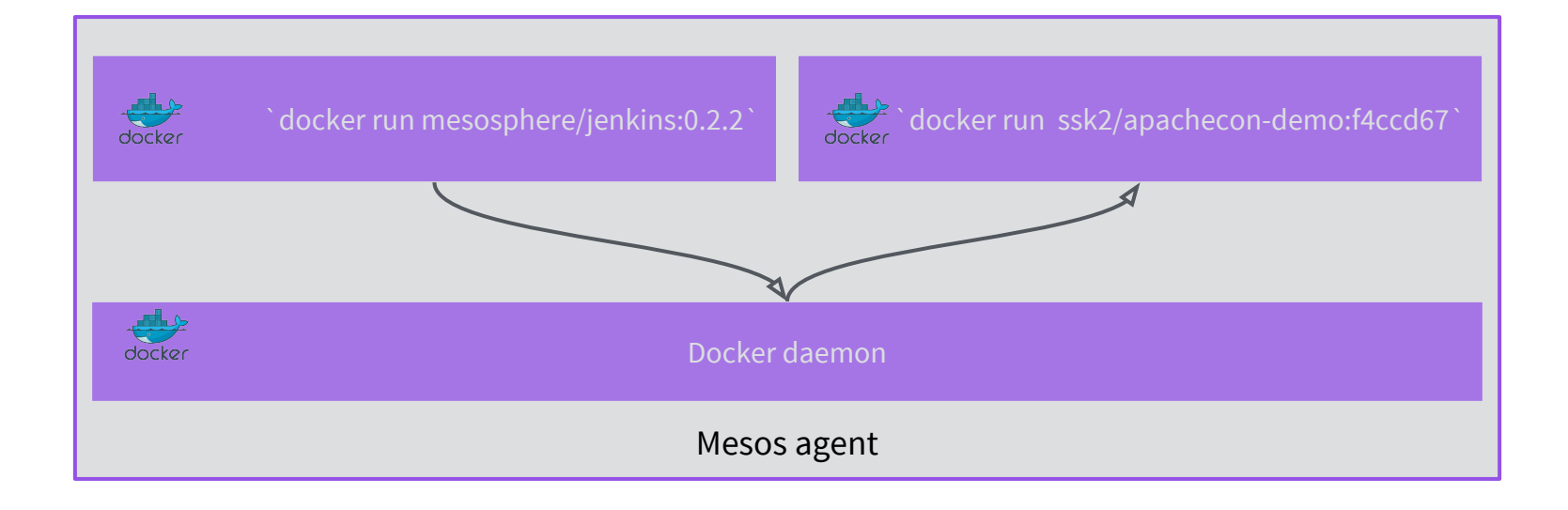

BUILDING DOCKER IN DOCKER: ONE WEIRD TRICK Jenkins on Mesos

This doesn't work for Mesos though! It doesn't track containers that it doesn't launch.

The sibling container becomes orphaned and runs forever.

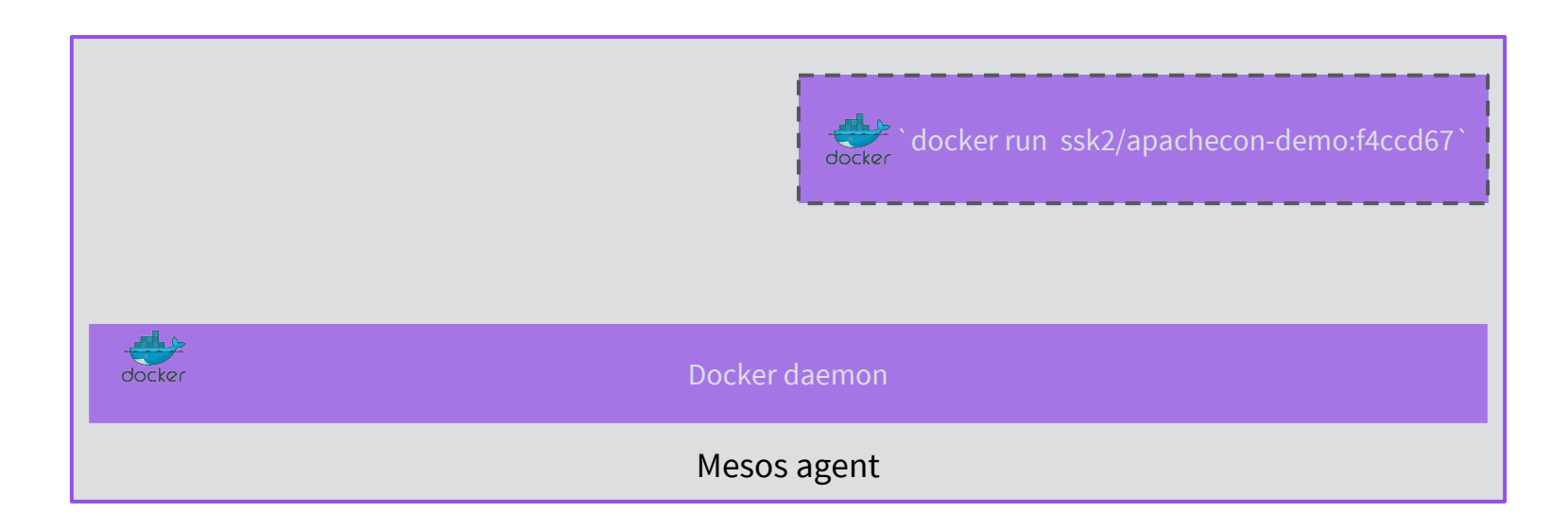

BUILDING DOCKER IN DOCKER: ONE WEIRD TRICK Jenkins on Mesos

Our solution is to use a customised Docker-in-Docker container.

This is a little slower but Mesos takes care of the resources!

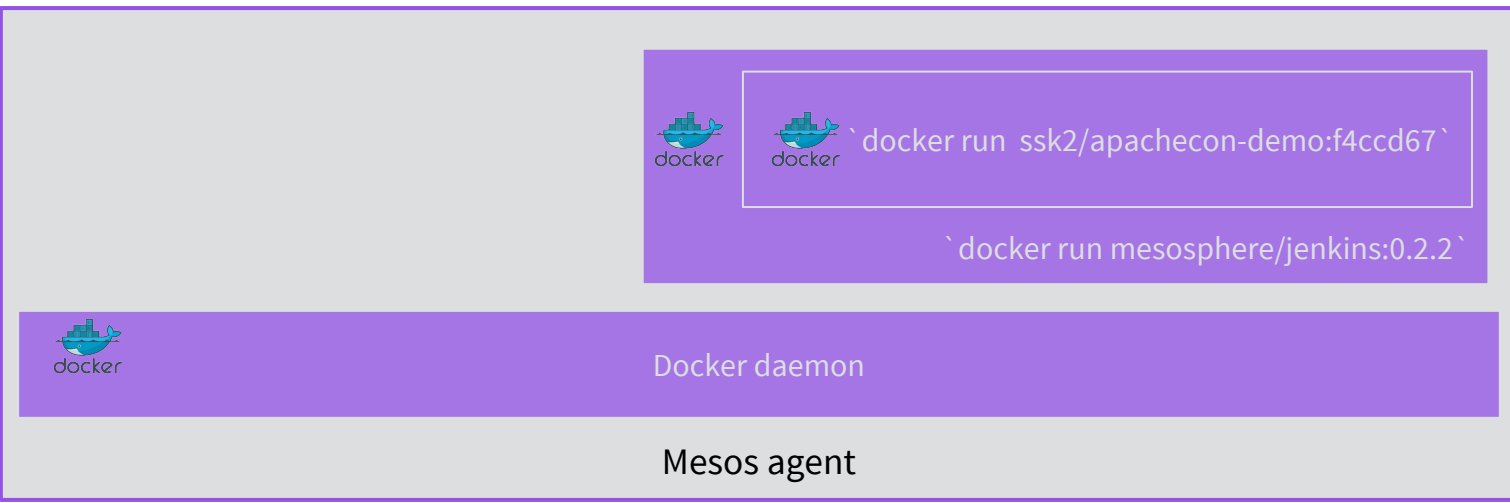

## **CONTINUOUS** DEPLOYMENT

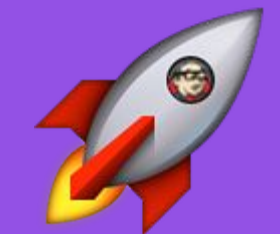

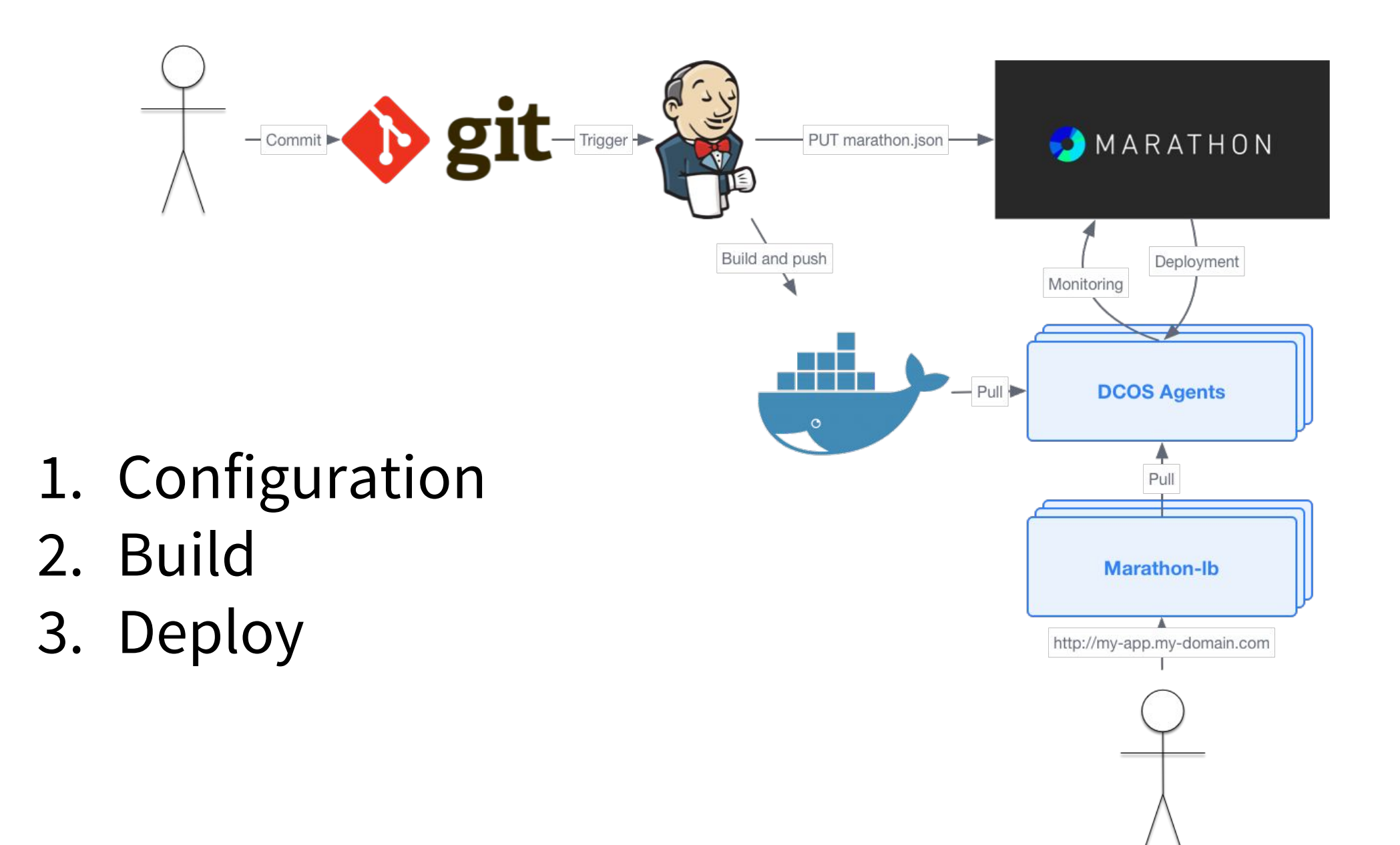

# THANK YOU!

Come and talk to us!

- Email me at [sunil@mesosphere.io](mailto:sunil@mesosphere.io)
- Slides will be up at <http://mesosphere.github.io/presentations>
- Check out<https://dcos.io>